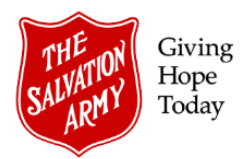

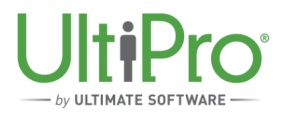

## **Revising a Statutory Holiday Date**

**Overview**: In some cases, the holiday date presented in UltiPro does not align with when it is actually being observed. For example, if the Canada Day holiday fell on a Saturday, it would be moved to the Monday to allow staff a day off. However, some employees normally work weekend hours. For them, Saturday is the actual holiday and if they work that day, they would be entitled to overtime.

To move the observed holiday from where UltiPro has placed it to a different day, follow this two-part process. This involves: a) adding the holiday to the new date and b) editing the original entry if necessary (see *Optional Step* section).

## **Part 1: Add a Holiday Date**

Add the holiday to the desired date.

- 1. In the employee time sheet view, identify the date for the *new* holiday entry.
- 2. Click the pencil icon to the left of the entry and select **Employee Holiday**.

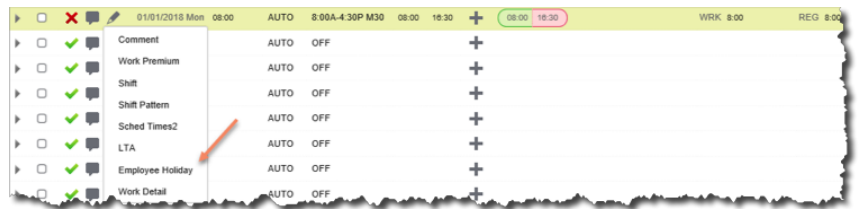

3. Select the holiday from the list and then click **Save**.

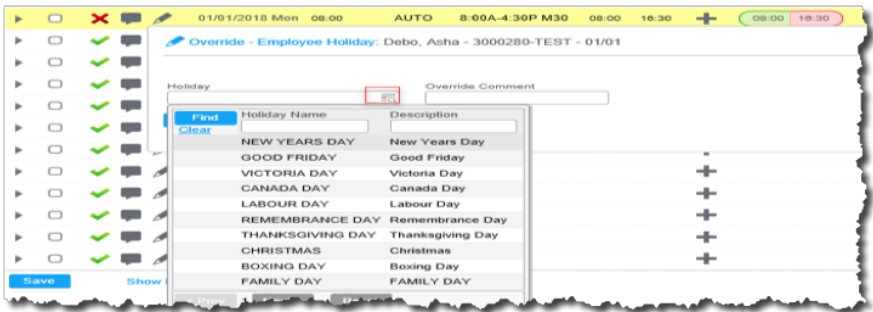

4. The holiday will now display on that date.

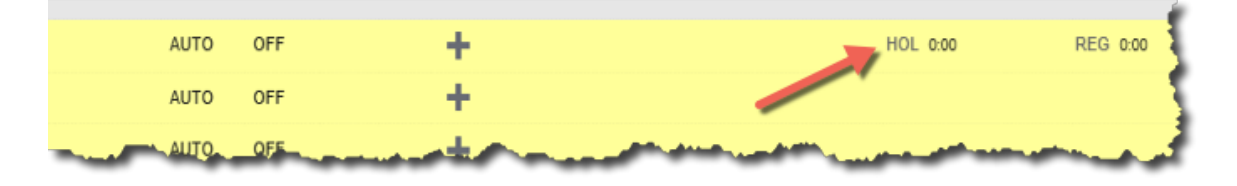

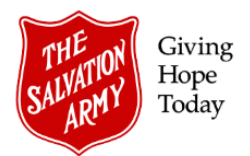

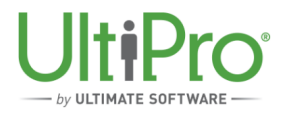

## **Part 2: Adjust Holiday Hours**

If the holiday hours shown need to be adjusted, use the Add Premium feature to edit them. In the example below, a 7.5 hour work day needs to be adjusted to reflect 8 hours.

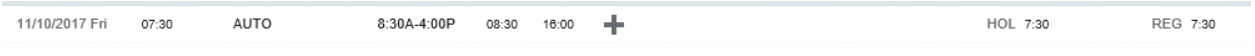

1. In the employee time sheet view, click the arrow on the far left to expand that day's entry.

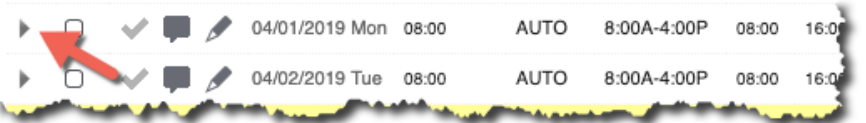

2. Click the **Add Premium** button then type in the correct number of hours under the Hours heading.

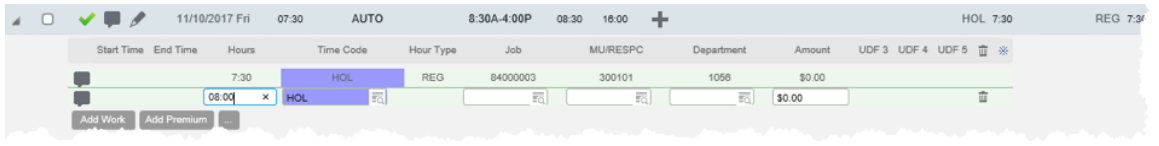

3. Click **Save**. 8 hours will now display for the day.

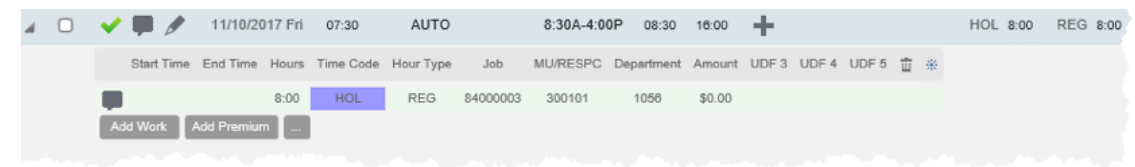

## **Optional Step: Change Statutory Holiday Hours to Zero**

If UltiPro displays a Statutory Holiday that should not be observed (and paid), use the step below to change those hours to zero and avoid payment.

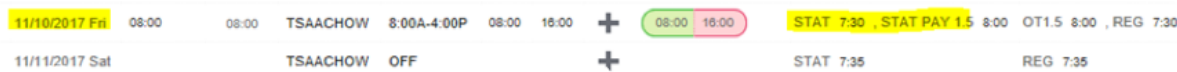

- 1. In the employee time sheet view, click the arrow on the far left to expand that day's entry.
- 2. Click the **Add Premium** button, type zero (0) under the Hours heading then click **Save**.

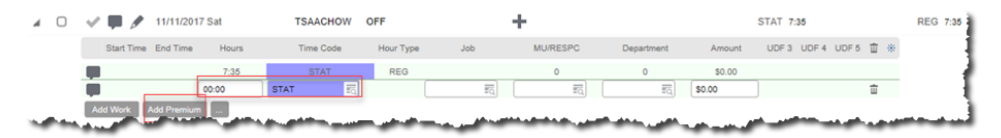

3. The hours will now reflect zero for that day.

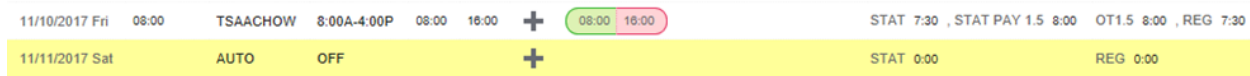

Revising a Statutory Holiday Date Revised March 26, 2019 (JA-003-E)